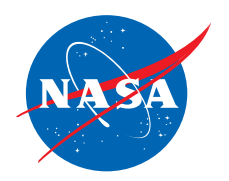

# Financial Impact of ANSI/AIAA-S-119-2011 Flight Dynamic Model Exchange Standard

Bruce Jackson, NASA Langley <bruce.jackson@nasa.gov> October 2011

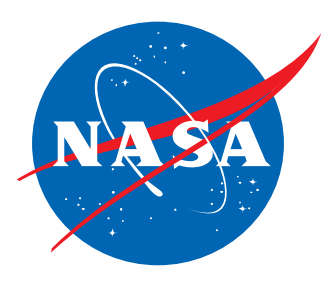

#### Outline

- Motivation
- Purpose
- Background
- Solution
- Features
- Status
- Tools
- Implementation case study
- Estimated DoD savings opportunity

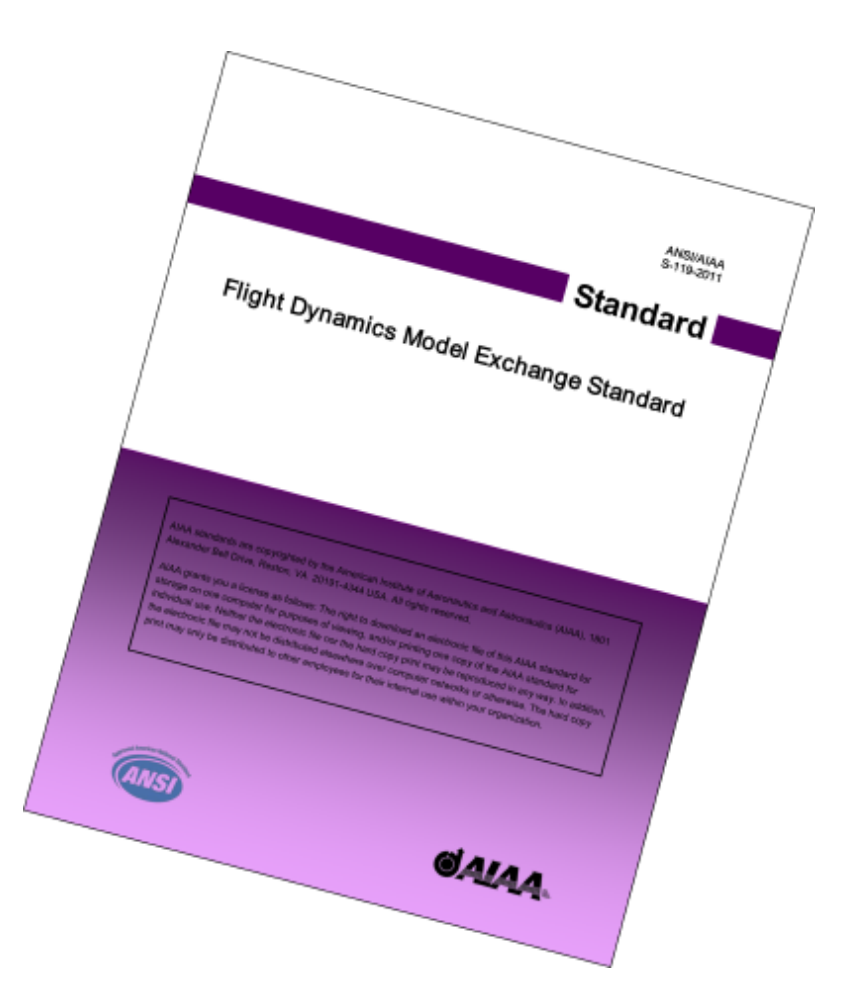

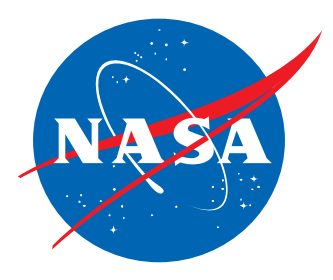

#### Motivation

- Growth of teaming within aero industry
- Exponential increase in desktop compute power
- Increasing reliance on sim-based acquisition
- Emergence of web-based everything
- 1980's simulation technology hasn't kept pace

#### Model data flow (notional) YAT Motion Sim GNC design team CFD (desktop & analytical sims) Airframer Aerodynamicist Flying Qualities sim Wind tunnel Avionics vendor Fixed Sim HIL sim Customer/Agency In-Flight Sims Training provider A Training provider B Many opportunities for productivity gains

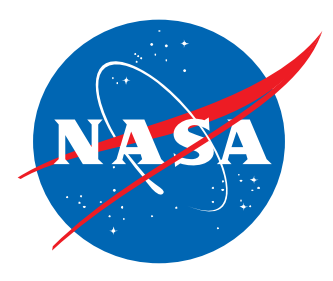

### Purpose

- Agree on a format for the **exchange** of aerospace simulation databases & models, using standard UNICODE strings for:
	- − axis systems: wind, sa, …
	- − units of measure: deg, lbf\_ft2, …
	- − common variable names: angleOfAttack\_deg
- Focus on low-hanging fruit: aerodynamic models
- Also works for mass/inertia models, engine thrust tables; basically any static non-linear function
- Uses custom XML grammar, **DAVE-ML** = **D**ynamic **A**erospace **V**ehicle **M**arkup **L**anguage

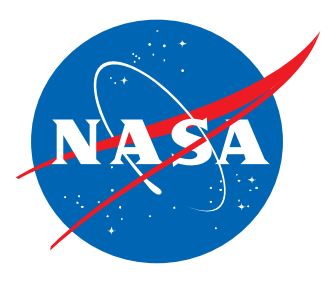

# Background

- Bruce Hildreth & Bruce Jackson stood up Navy's Manned Flight Simulator (Pax River) c. 1982
- Imported lots of fighter, other models (F-4, F-14, X-29, AV-8B, F/A-18A, V-22, A-6F)
- Each data package used unique variable names, axis conventions, data formats, coding style
- Each took **6-8 months** to rehost to Pax's CASTLE framework – **there's gotta be a better way!**
- Hildreth's 1998 AIAA paper spelled out requirements
- 2004 AIAA paper showed \$6 M savings opportunity *per aircraft type*

#### Solution: DAVE-ML (XML grammar)

- Open standard (W3C)
- Transportable to any platform
- Human- and machine-readable UNICODE
- Programming language agnostic
- Same source used for detail design & pilot training
- Good fit for databases and models
- Archive-able history of model (via metadata)
- Transformable (->HTML, etc.) via XSLT
- Lots of generic XML tools, editors, parsers, validators

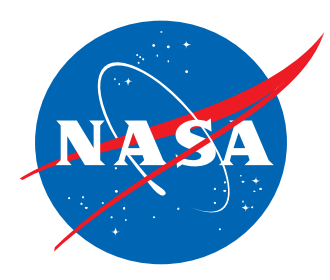

# S-119 / DAVE-ML features

- Non-linear function descriptions
	- −Tabular (traditional aero models)
		- » Unlimited dimensionality
		- » Gridded or unstructured
	- −Polynomial or exponential expressions
- Model build-up equations (using MathML)
- Units of measure
- Both 'standard' and internal variable names for same variable
- Uncertainty metrics included
- Provenance (history/source of data)
- Checkcase/verification data included

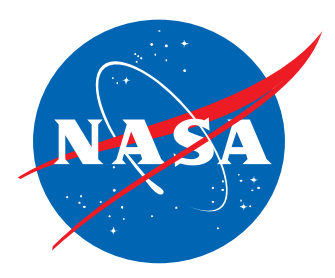

#### Status

- Approved by AIAA February 2011
- Approved by ANSI March 2011
- De-facto NASA standard (JSC, MSFC, LaRC, DFRC, GFRC sim tools/frameworks are compatible) after 2010 NESC assessment
- Australia's DSTO adopted S-119 exclusively
- Some tools available, more needed
- More improvements planned

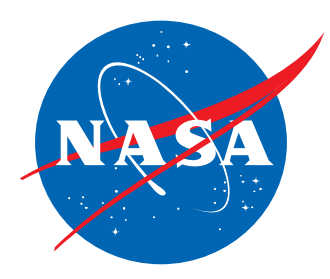

## Tools for using S-119

- *JANUS* API (C++ API library) Australian DSTO/Ball Aerospace
- NASA Ames, Johnson, Dryden real-time sims
- NASA Langley *DaveMLTranslator* C++ API
- NASA Marshall *MAVERIC* sim
- NASA Glenn *OTIS4* trajectory optimization tool
- NAVAIR's CASTLE sim shell (latest release)
- XSLT conversion scripts
- DAVEtools (Java package)
- Several example aero models (F-16, HL-20, others)
- Visit www.daveml.org for more info

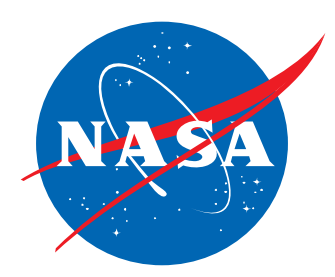

### Existing S-119 examples

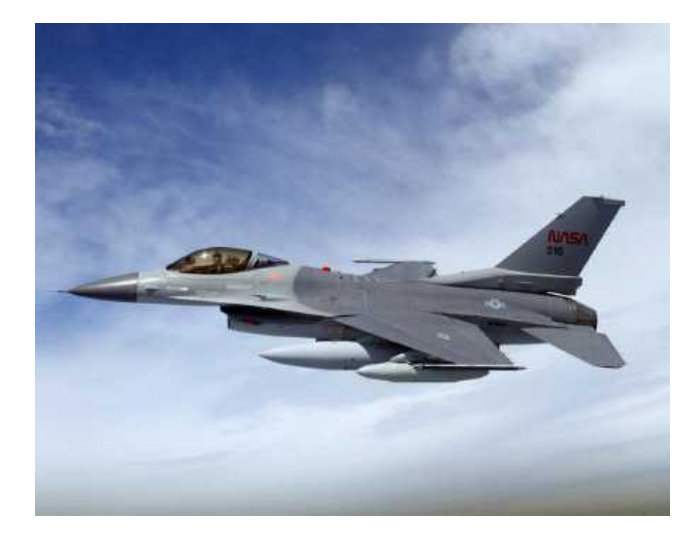

F-16 subsonic aero model

- 51 variables, 18 tables, 744 points
- Switches & absolute-value nonlinear elements
- 17 verification check-cases included
- 154 KB file with 2,712 lines

#### HL-20 lifting body aero model

- Supersonic and subsonic regimes
- 361 variables, 168 tables, 6,240 points
- 25 verification check-cases included
- 1.2 MB file with 22,299 lines

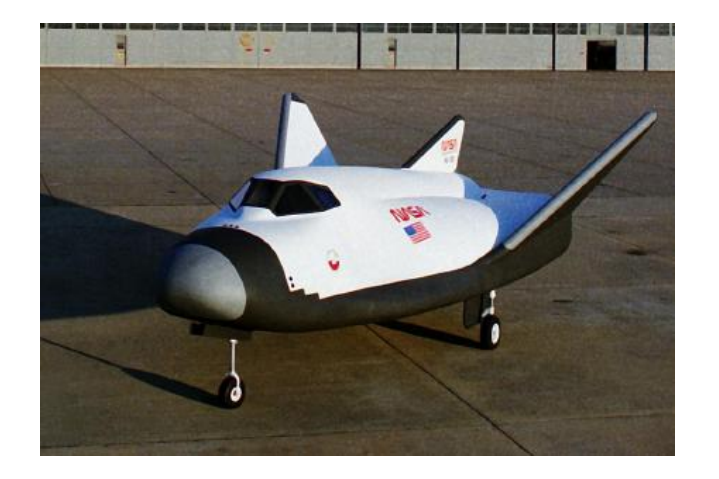

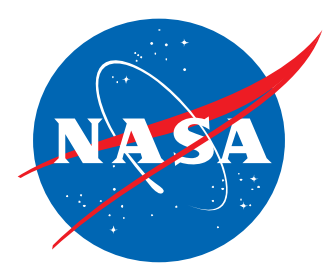

### Other models in S-119

- Blended-Wing-Body aero model (proprietary)
- Ares I booster and capsule aero model (ITAR)
- Twin-engine commercial jet transport aero, inertia models (full envelope)
- Reduced-fidelity aero models of:

$$
- A-7
$$

$$
-\ \mathrm{F-4}
$$

- $F-14$
- $F-106$
- $X 31$

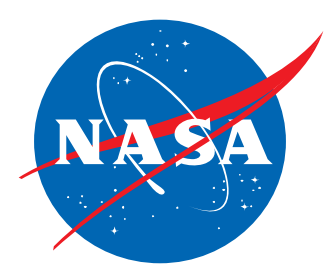

#### XSLT conversion scripts

- eXtensible Stylesheet Language Transformation
- XSLT scripts, themselves XML documents, specify how to convert XML-based files into other formats.
- DAVE\_html.xsl provides a conversion from DAVE-ML XML file into an XHTML document
- DMLtoC.xsl does conversions directly to C++
- Requires xerces or similar XSLT tool
- Scripts available for download =><br>http://www.daveml.org

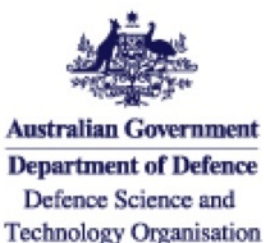

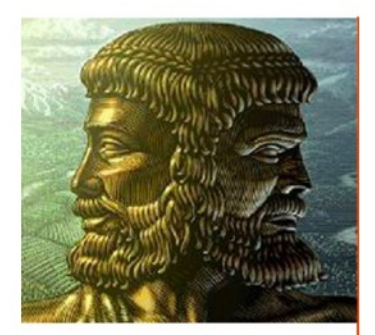

#### **Janus**

**Janus** was the god of gates, doors, doorways, beginnings, and endings. (from Wikipedia)

- C++ interface class for DAVE-ML datasets  $\blacksquare$
- Enables DAVE-ML as native format not just . exchange
- Abstracts data from model code component to  $\blacksquare$ total effect
- Common API for dissimilar data structures п
- Centralises data handling functions п
- Implements Gridded Data, Ungridded Data and MathML

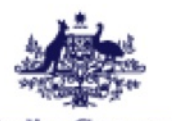

**Australian Government Department of Defence** Defence Science and **Technology Organisation** 

#### **Janus**

- Validates dataset against DTD, then parses & loads into a  $\blacksquare$ Document Object Model (using Apache Xerces parser)
- Build numerical structures in memory for variables / tables  $\blacksquare$
- Manages inputs, outputs and internal variables
- Performs specified interpolation / extrapolation  $\blacksquare$ 
	- Discrete, Linear, Quadratic, Cubic ٠
	- Add Spline and other basis functions in the future.

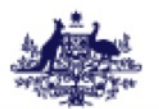

**Australian Government Department of Defence** Defence Science and **Technology Organisation** 

#### **Janus**

- Encryption/decryption capability using AES-256bit  $\blacksquare$ symmetric keys and RSA algorithm.
	- Impacts on instantiation but NO runtime penalty.
	- Used to ensure data integrity.
- Performance for >> real-time applications.

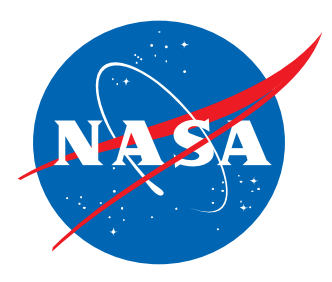

#### DAVEtools 0.9

- Single Java DAVEtools. jar archive file
	- − Base package, **DAVE**
		- » Builds internal objects from DAVE-ML description
		- » Performs auto-verification of model
		- » Allows simple exercising of model
		- » Callable from Matlab® to operate model
	- − Simulink® export tool, **DAVE2SL**
		- » Converts DAVE-ML models into Simulink® blocks
	- − Response surface viz tool, **ModelSweeper**
- Java 1.6 source code available from NASA under NASA Open Source license

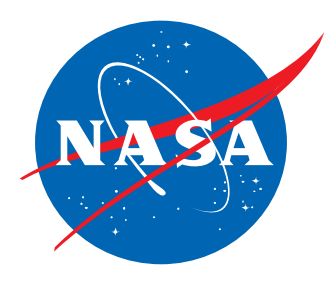

#### Implementation Case Study

- As part of 2010 NASA assessment, five R&D simulation facilities were asked to **add S-119 model import capability**
- Estimated cost  $\omega$  0.5 staff-year per site (~2.5 total)
- Actual cost per site ranged from 1 week to 3 months
- Underspent funding by 65%
- Continued, ongoing savings for future programs, since now nearly all NASA flight simulation tools and facilities can import this format

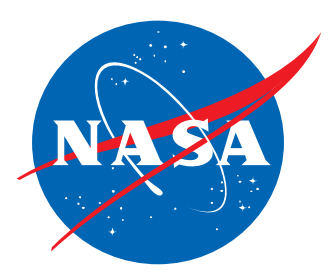

### Cost savings estimate

- In 2002 there were 59 different  $F/A-18$  simulations (training/real-time, R&D/analytical)
- Little commonality in physics model except original source
- 2004 estimate showed \$6 million per year savings opportunity from common sim model format<sup>1</sup>
- Savings estimated from
	- − Reduced negative training/incorrect analyses
	- − Improved productivity
	- − Aero database maintenance improvements (faster distribution, model updates easier)

\$ 6,000,000 per year savings for one type of aircraft

Ref 1: AIAA 2004-5038, Jackson, Hildreth, York, Cleveland: *Evaluation of a Candidate Flight Dynamics Model Simulation Standard Exchange Format* 

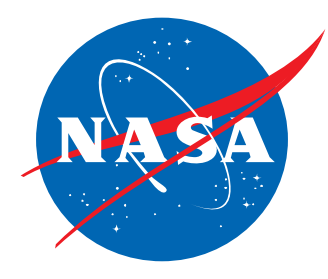

#### Backup Slides

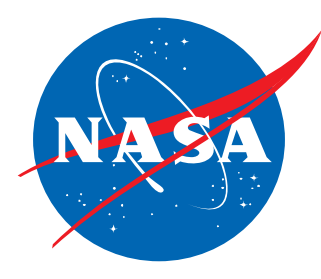

# **DAVE-ML OVERVIEW**

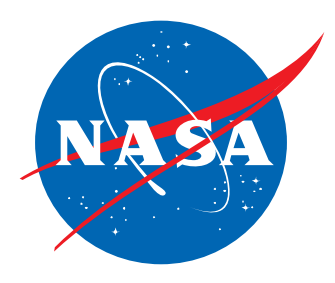

# DAVE-ML grammar

- Top-level syntax shown
- Specified by *DAVEfunc.dtd* Document Type<br>Definition
- Examples taken from reference manual, available for download from http://www.daveml.org - see "DTDs"

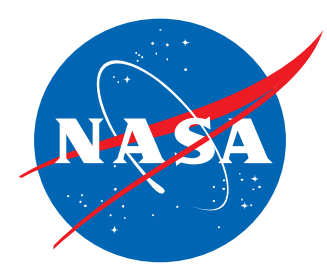

#### Top-level syntax

• Top level-element is <DAVEfunc>

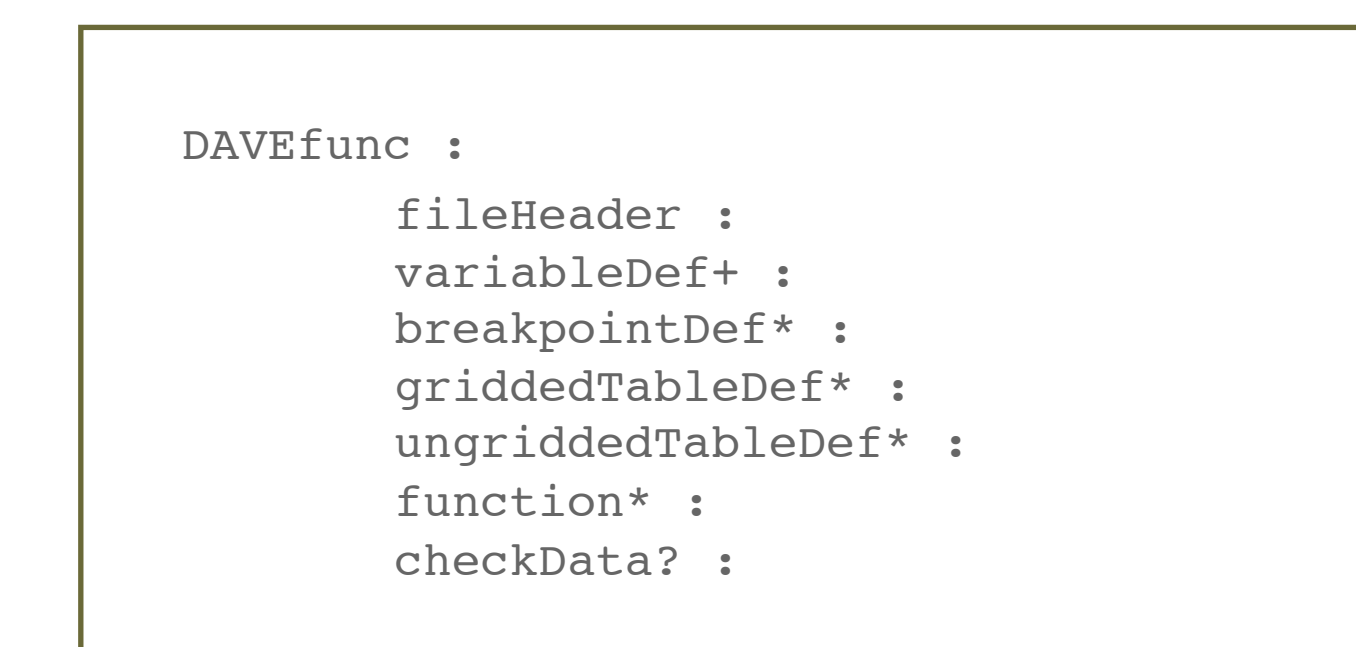

*Key: element : attribute [optional attribute] subelement '+' means 1 or more; '\*' means 0 or more; '?' means 0 or 1* 

www.daveml.org DAVEML-Primer 23

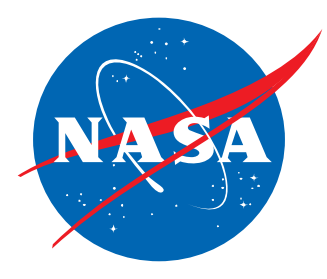

#### File header element

• Provides documentation trail for model

```
fileHeader : [name]
       author+ : name, org 
       creationDate : date 
       fileVersion? :
       description? :
       reference* :
       modificationRecord* :
       provenance* :
```
*Key: element : attribute [optional attribute] subelement '+' means 1 or more; '\*' means 0 or more; '?' means 0 or 1* 

www.daveml.org DAVEML-Primer 24

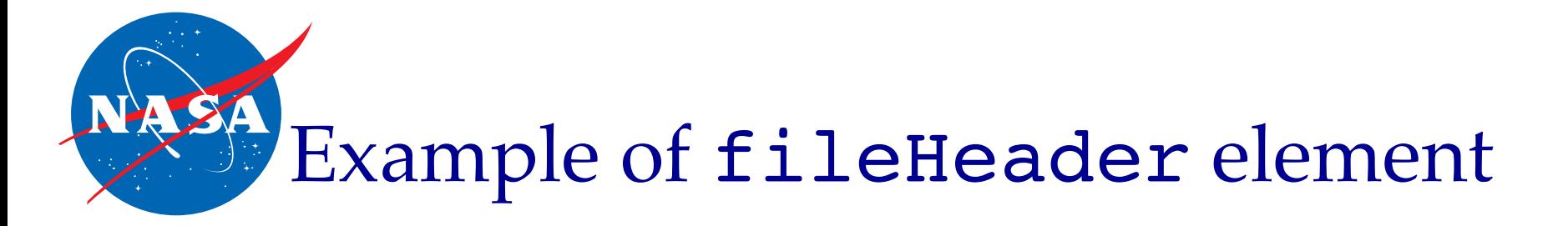

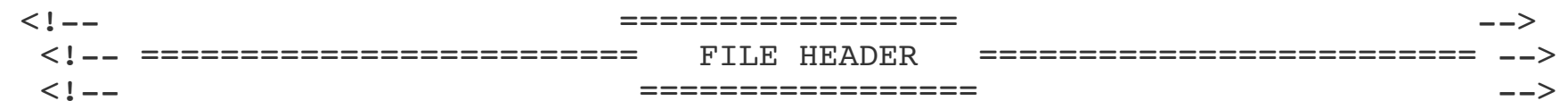

 <fileHeader> <author name="Bruce Jackson" org="NASA Langley Research Center" email="bruce.jackson@nasa.qov"> <address>MS 132 NASA, Hampton, VA 23681</address> </author> <creationDate date="2003-03-18"/> <fileVersion>\$Revision: 233 \$</fileVersion> <description> Version 2.0 aero model for HL-20 lifting body, as described in TM-107580. This aero model was used for HL-20 approach and landing studies at NASA Langley Research Center during 1989-1995 and for a follow-on study at NASA Johnson Space Center in 1994 and NASA Ames Research Center in 2001. This DAVE-ML version created 2003 by Bruce Jackson to demonstrate DAVE-ML. </description> <reference refID="REF01" author="Jackson, E. Bruce; Cruz, Christopher I. & amp; and Ragsdale, W. A." title="Real-Time Simulation Model of the HL-20 Lifting Body" accession="NASA TM-107580" date="1992-07-01"

```
/
```
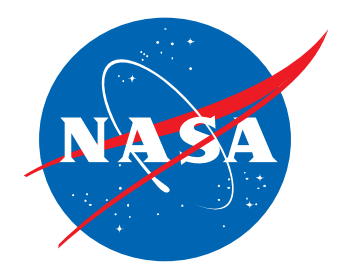

#### fileHeader example, cont'd

```
 <reference refID="REF02" 
     author="Cleveland, William B. <nospam@mail.arc.nasa.gov>" 
     title="Possible Typo in HL20_aero.xml" 
     accession="email" 
     date="2003-08-19"
    />
 .
 .
 .
    <modificationRecord modID="A" refID="REF02" date="2002"> 
     <author name="Bruce Jackson" org="NASA Langley Research Center"
                  email="bruce.jackson@nasa.gov">
         <address>MS 132 NASA, Hampton, VA 23681</address>
     </author>
     <description>
         Revision 1.24: Fixed typo in CLRUD0 function description which
         gave dependent signal name as "CLRUD1." Bill Cleveland of NASA
         Ames caught this in his xml2ftp script. Also made use of 1.5b2
         fileHeader fields and changed date formats to comply with
         convention.
     </description>
 </modificationRecord>
 .
 .
 .
 </fileHeader>
```
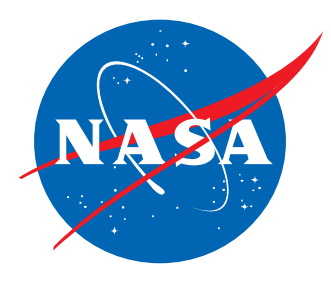

### Variable Definition element (variableDef)

- Used to define each variable used in the model
	- −Includes inputs, outputs, constants, parameters and local (temporary) variables

```
variableDef : name, varID, units, 
          [axisSystem, sign, alias, symbol, initialValue]
     description? : (description character data)
     (provenance | provenanceRef)? : (historical information)
     calculation? : math (defined in MathML2.0 DTD)
     (isInput | isControl | isDisturbance)? :
     isOutput? : 
     isState? : 
     isStateDeriv? : 
     isStdAIAA? : 
     uncertainty? : effect (additive | multiplicative | percentage | absolute)
          (normalPDF : numSigmas | uniformPDF : symmetric )
```
*Key: element : attribute [optional attribute] subelement*

*'+' means 1 or more; '\*' means 0 or more; '?' means 0 or 1*

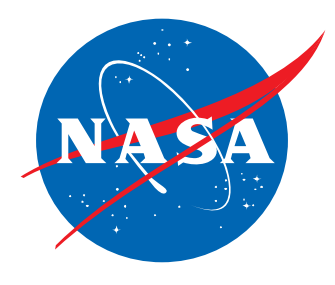

#### Example of variableDef for two input elements

```
\langle!-- =================== -->
 <!-- Input variables -->
 <!-- ================== -->
```

```
 <variableDef name="mach" varID="XMACH" units="nd" symbol="M">
   <description> 
       Mach number (dimensionless) 
   </description>
   <isStdAIAA/>
 </variableDef>
 <variableDef name="lowerLeftBodyFlapDeflection" varID="DBFLL" units="deg" sign="ted" symbol="∂bfll">
   <description>
       Lower left body flap deflection, deg, +TED (so deflections are
       always zero or positive).
   </description>
 </variableDef>
```
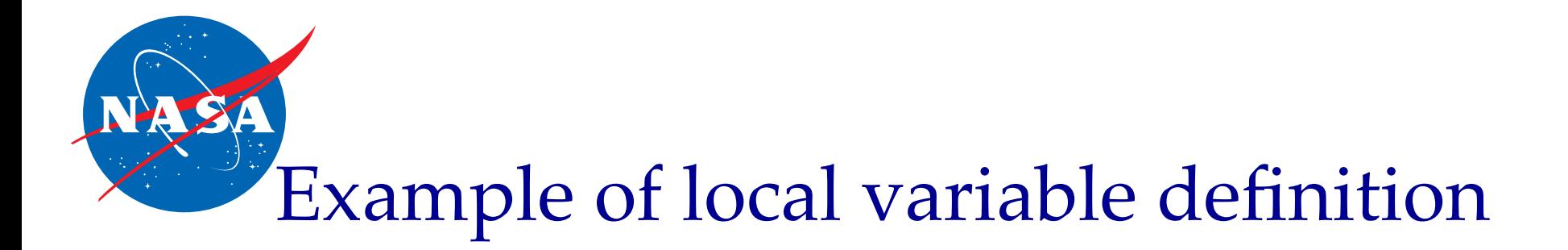

```
<!-- PRELIMINARY BUILDUP EQUATIONS -->
<!-- LOWER LEFT BODY FLAP CONTRIBUTIONS -->
<!-- table output signal -->
   <variableDef name="Cldbfll_0" varID="CRBFLL0" units="nd">
     <description>
        Output of CRBFLL0 function; rolling moment contribution of
        lower left body flap deflection due to alpha^0 (constant
        term).
     </description>
  </variableDef>
```
#### A more complex variable definition

```
lower left body flap lift buildup -->
   <variableDef name="CLdbfll" varID="CLBFLL" units="nd">
      <description>
            Lift contribution of lower left body flap deflection
     CLdbfll = CLdbfll_0 + alpha*(CLdbfll_1 + alpha*(CLdbfll_2 + alpha*CLdbfll_3)) </description>
      <calculation> 
       <math>math</math> <apply> 
             <plus/> <ci>CLBFLL0</ci>
             \langle \text{apply} \rangle<times/>\langleci>ALP\langleci>
                \langle \text{apply} \rangle<plus/> <ci>CLBFLL1</ci>
                 \langle \text{apply} \rangle<times/>\langleci>ALP\langleci>
                     \langle \text{apply} \rangle<plus/> <ci>CLBFLL2</ci>
                         <apply>
                           <times/>\langleci>ALP\langleci>
                        <ci>CLBFLL3</ci><br></apply> <!--
\langle \text{apply} \rangle <!-- a * c3 -->
\langle \text{apply} \rangle \langle !--| (c2 + a*c3) -->
                  \langle \text{apply} \rangle <!-- a*(c2 + a*c3) -->
                \langle \text{apply}^2 \times 1 - \text{0} \rangle (c1 + a*(c2 + a*c3)) -->
             \langle \text{apply} \rangle <!-- a*(c1 + a*(c2 + a*c3)) -->
          \langle \text{app}_{y} \rangle <!-- c0 + a*(c1 + a*(c2 + a*c3)) -->
       \langle/math\rangle </calculation>
   </variableDef>
                                                            This MathML2 encodes:
                                                                          C_{L\partial BFLL} = C_{L\partial BFLL0} + \alpha C_{L\partial BFLL1}+\alpha^2 C_{L_{\partial}BFLL} + \alpha^3 C_{L_{\partial}BFLL}
```

```
An output variable definition
      \langle!-- =================== -->
       <!-- Output variables -->
      \langle \cdot | -- ====================== -->
<variableDef name="totalCoefficientOfLift" varID="CL" units="nd" sign="up" symbol="CL">
   <description>
  Coefficient of lift
  CL = CL0 + CLBFUL + CLBFUR + CLBFLL + CLBFLR + CLWFL + CLWFR + CLRUD + CLGE + CLLG
   </description>
   <calculation>
    <math>math <apply>
        <plus/><ci>CL0</ci>
         <ci>CLBFUL</ci>
        <ci>CLBFUR</ci> <ci>CLBFLL</ci>
         <ci>CLBFLR</ci>
         <ci>CLWFL</ci>
         <ci>CLWFR</ci>
         <ci>CLRUD</ci>
         <ci>CLGE</ci>
         <ci>CLLG</ci>
       </apply>
    \langle/math\rangle </calculation>
   <isOutput/>
</variableDef>
```
#### Breakpoint set definition element (breakpointDef)

• Used to define a common set of independent variable values associated with one or more tables of function data

breakpointDef : bpID, [name, units] description? : *(description character data)* bpVals : *(list of comma-separated set of breakpoint values)*

*Key: element : attribute [optional attribute] subelement '+' means 1 or more; '\*' means 0 or more; '?' means 0 or 1* 

www.daveml.org DAVEML-Primer 32

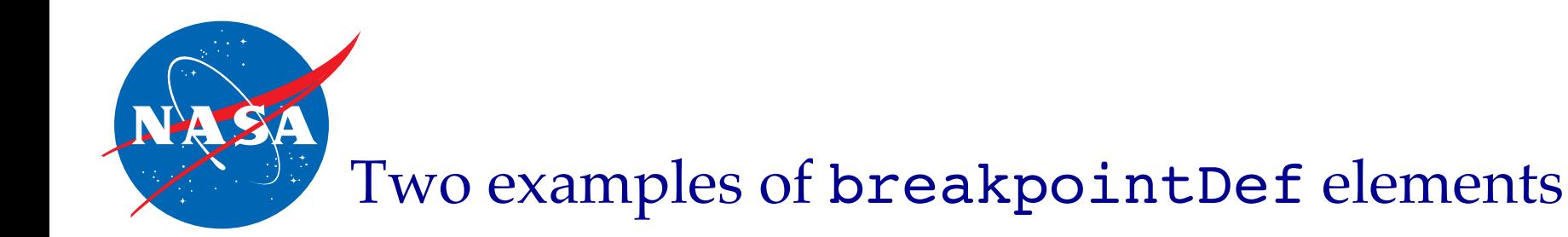

```
<!-- ===================== -->
<!-- ========================= BREAKPOINT SETS ========================= -->
<!-- ===================== -->
```

```
 <breakpointDef name="Mach" bpID="XMACH1_PTS" units="nd"> 
   <description>
     Mach number breakpoints for all aero data tables
   </description>
   <bpVals>
      0.3, 0.6, 0.8, 0.9, 0.95, 1.1, 1.2, 1.6, 2.0, 2.5, 3.0, 3.5, 4.0 
   </bpVals>
 </breakpointDef>
 <breakpointDef name="Lower body flap" bpID="DBFL_PTS" units="deg">
   <description>Lower body flap deflections breakpoints for tables</description>
   <bpVals>0., 15., 30., 45., 60.</bpVals>
 </breakpointDef>
```
# Gridded function table definition

• Defines nonlinear function dependent values

```
griddedTableDef : [gtID, name, units]
     description? : (description character data)
     provenance? : [provID] (or provenanceRef if duplicating previous provenanace)
          author+ : name, org
               (address* | contactInfo*) : (contact information)
          creationDate
          documentRef* : refID
          modificationRef* : modID
         description?
     breakpointRefs :
          bpRef+ : bpID
     uncertainty? : effect (additive | multiplicative | percentage | absolute)
          (normalPDF : numSigmas | uniformPDF : symmetric )
     dataTable : (list of comma-separated set of table values)
```
*Key: element : attribute [optional attribute] subelement '+' means 1 or more; '\*' means 0 or more; '?' means 0 or 1* 

www.daveml.org DAVEML-Primer 34

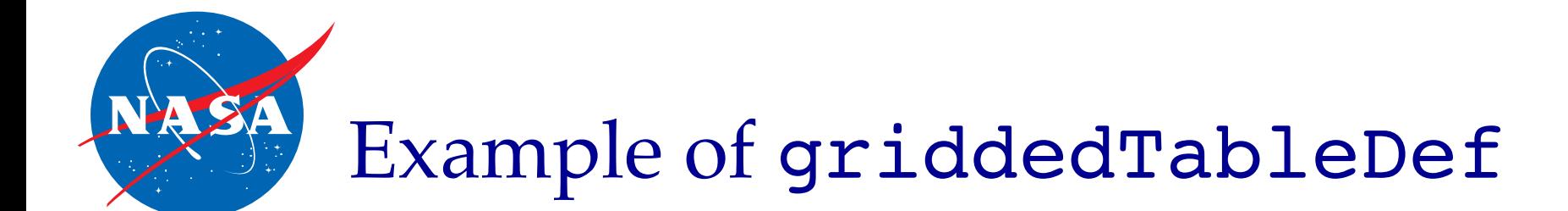

```
<griddedTableDef name="CLBFL0" gtID="CLBFL0_table">
  <description>
    Lower body flap contribution to lift coefficient, polynomial constant term
   </description>
   <provenance>
     <author name="Bruce Jackson" org="NASA Langley Research Center"/>
     <creationDate date="2003-01-31"/>
     <documentRef refID="REF01"/>
   </provenance>
  <breakpointRefs> 
     <bpRef bpID="DBFL_PTS"/>
    <bpRef bpID="XMACH1_PTS"/>
  </breakpointRefs>
  <dataTable> <!-- last breakpoint changes most rapidly --> 
    \langle!-- CLBFL0 POINTS -->
    \langle!-- DBFL = 0.0 -->
 0.00000E+00 , 0.00000E+00 , 0.00000E+00 , 0.00000E+00 , 0.00000E+00 ,
 0.00000E+00 , 0.00000E+00 , 0.00000E+00 , 0.00000E+00 , 0.00000E+00 ,
 0.00000E+00 , 0.00000E+00 , 0.00000E+00 ,
    \langle!-- DBFL = 15.0 -->
-0.86429E-02 ,-0.10256E-01 ,-0.11189E-01 ,-0.12121E-01 ,-0.13520E-01 ,
-0.86299E-02 ,-0.53679E-02 , 0.76757E-02 , 0.11300E-01 , 0.62992E-02 ,
 0.51902E-02 , 0.38813E-02 , 0.37366E-02 ,
  .
  .
  .
   </dataTable>
</griddedTableDef>
```
### An aside about table ordering…

- The appearance of tables in DAVE-ML files can be confusing, in that they appear to be 2-dimensional
- In actuality, the values are a vector of the 'unraveled' n-dimensional tables with last index changing fastest
- Example: given  $C_L = C_L(\alpha, M, \delta f)$ , value sequence is <datatable>

 $C_I(\alpha_1, M_1, \delta f_1), C_I(\alpha_1, M_1, \delta f_2), \ldots C_I(\alpha_1, M_1, \delta f_n),$  $C_I(\alpha_1, M_2, \delta f_1), C_I(\alpha_1, M_2, \delta f_2), \ldots C_I(\alpha_1, M_2, \delta f_n),$  $C_I(\alpha_1, M_{\rm m}, \delta f_1), C_I(\alpha_1, M_{\rm m}, \delta f_2), \ldots C_I(\alpha_1, M_{\rm m}, \delta f_n),$  $C_I(\alpha_2, M_1, \delta f_1), \ldots$ 

</datatable>

• Line breaks can occur anywhere - they are ignored

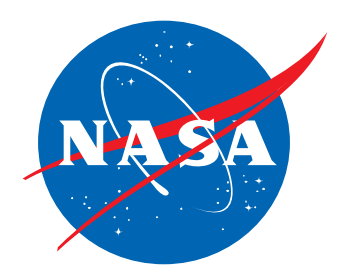

# Aside - table ordering (cont'd)

#### • Previous example could also be encoded <datatable>

 $C_I(\alpha_1, M_1, \delta f_1), C_I(\alpha_1, M_1, \delta f_2), \ldots$  $C_I(\alpha_1, M_1, \delta f_n)$ ,  $C_I(\alpha_1, M_2, \delta f_1)$ ,  $C_{L}(\alpha_{1}, M_{2}, \delta f_{2}), \ldots C_{L}(\alpha_{1}, M_{2}, \delta f_{n}),$  $C_I(\alpha_1, M_{\rm m}, \delta f_1)$ ,  $C_I(\alpha_1, M_{\rm m}, \delta f_2), \ldots C_I(\alpha_1, M_{\rm m}, \delta f_n),$  $C_I(\alpha_2, M_1, \delta f_1), \ldots$ 

</datatable>

# Aside - table ordering (concluded)

- Order of <br/>bpRefs> in <br/>breakpointRefs> element is important!
- In previous example, order would have to be

<breakpointRefs>

<bpRef bpID="ALPHA\_PTS"/>

<bpRef bpID="MACH\_PTS"/>

<bpRef bpID="DELTA\_FLAP\_PTS"/>

</breakpointRefs>

…so interpreter will know which breakpoint set to associate with which dimension of this function table.

• This is one of the few places in DAVE-ML where order is important.

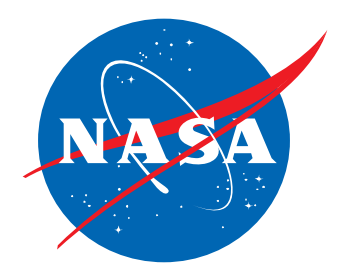

# Function definition element

- This element ties breakpoint sets to tables
- Several different syntaxes; below is most common

```
function : name
    description? : (description character data)
    (provenance | provenanceRef)?
    independentVarRef+ : varID, [min, max, extrapolate, 
        interpolate=(discrete|floor|ceiling|linear|
                      quadraticSpline|cubicSpline)]
    dependentVarRef : varID
    functionDefn : [name]
        griddedTableRef : gtID
```
*Key: element : attribute [optional attribute] subelement '+' means 1 or more; '\*' means 0 or more; '?' means 0 or 1* 

www.daveml.org DAVEML-Primer 39

# Interpolation/extrapolation options

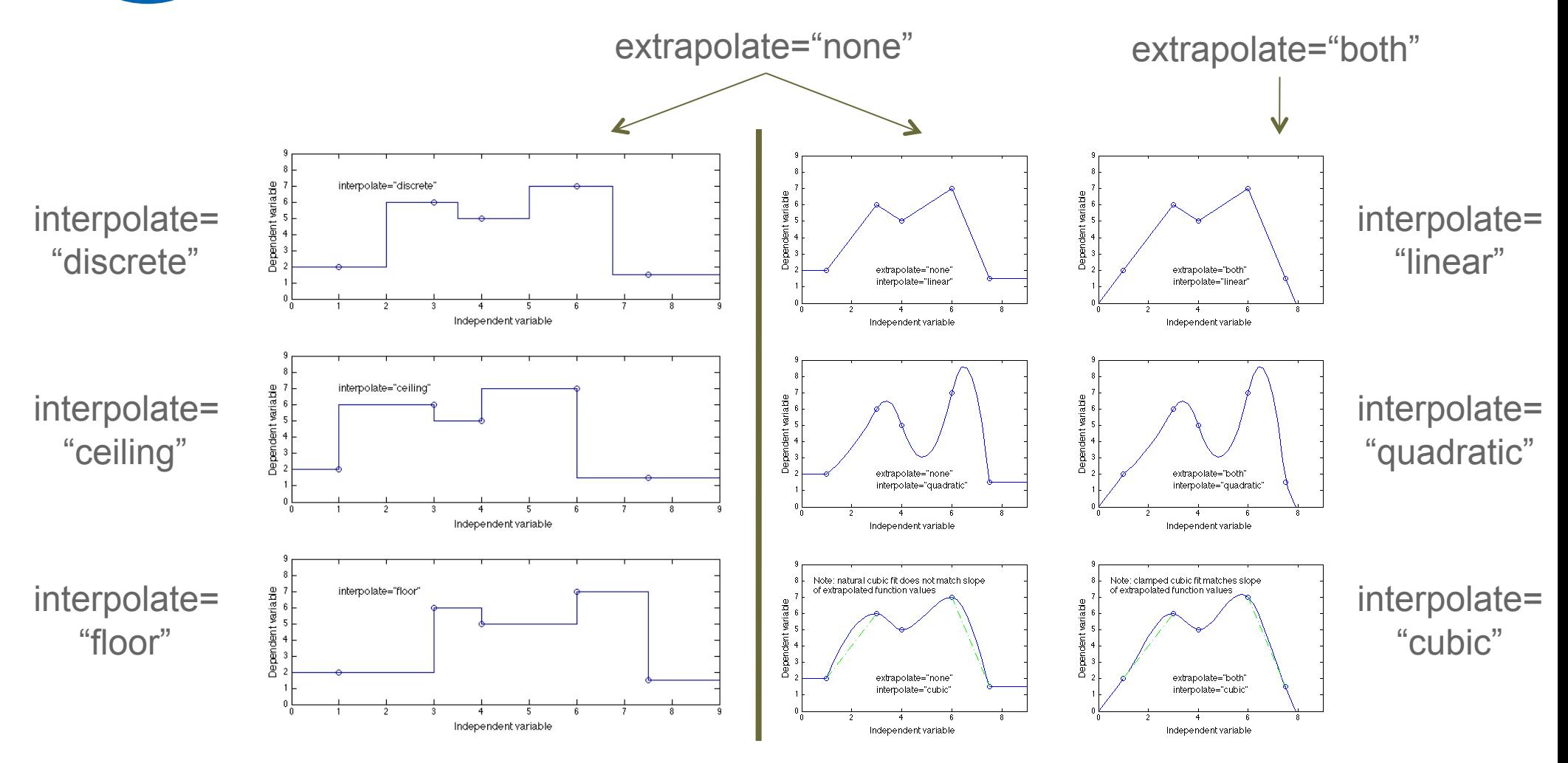

Defaults are "linear" interpolation and "none" for extrapolation

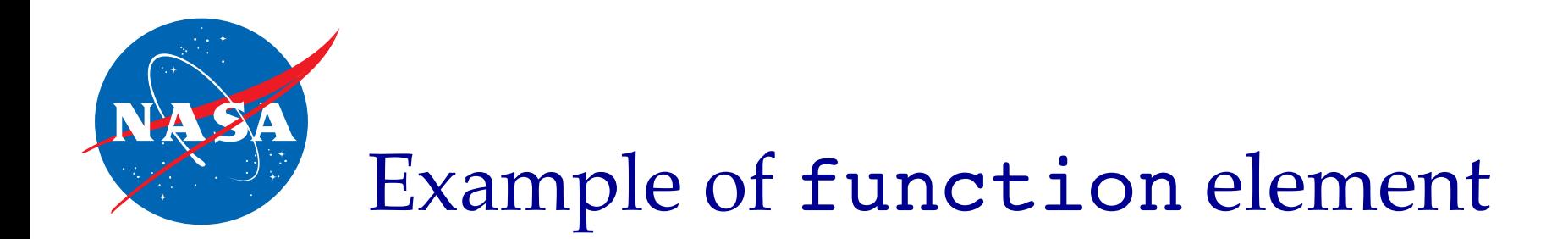

```
 <!-- ============================== -->
     <!-- Lower left body flap functions -->
     <!-- ============================== -->
 <function name="CLBFLL0">
   <description>
    Lower left body flap lookup function for lift, polynomial constant term.
   </description>
   <independentVarRef varID="DBFLL" min="0.0" max="60." extrapolate="neither"/> 
   <independentVarRef varID="XMACH" min="0.3" max="4.0" extrapolate="neither"/>
   <dependentVarRef varID="CLBFLL0"/>
   <functionDefn name="CLBFL0_fn">
     <griddedTableRef gtID="CLBFL0_table"/> 
   </functionDefn>
 </function>
```
#### This defines a function CLBFLO\_fn to be

```
CLBFLO fn = CLBFLO fn(DBFLL, XMACH)
```
with limits on input values and no extrapolation

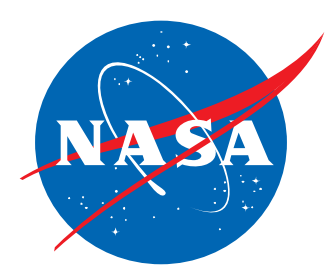

#### Verification data (checkData) element

```
checkData :
    staticShot* : name, [refID]
         checkInputs :
             signal+ :
                signalName :
                signalUnits :
                signalValue :
         internalValues? :
             signal+ :
                varID :
                signalValue : 
         checkOutputs :
             signal+ :
                signalName :
                signalUnits :
                signalValue : 
                tol :
```
*Key: element : attribute [optional attribute] subelement*

*'+' means 1 or more; '\*' means 0 or more; '?' means 0 or 1* 

www.daveml.org DAVEML-Primer 42

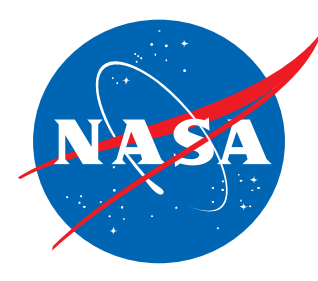

#### Example checkData element

```
<checkData>
   <staticShot name="Nominal" refID="NOTE1"> 
     <checkInputs>
     <signal> 
         <signalName>true_Airspeed</signalName>
         <signalUnits>f_s</signalUnits>
         <signalValue> 300.000</signalValue>
       </signal>
       <signal> 
         <signalName>angleOfAttack</signalName>
         <signalUnits>deg</signalUnits>
         <signalValue> 5.000</signalValue>
      \langlesignal>
       <signal>
         <signalName>bodyAngularRate_Pitch</signalName>
         <signalUnits>rad_s</signalUnits>
         <signalValue> 0.000</signalValue>
      \langlesignal>
       <signal>
         <signalName>elevatorDeflection</signalName> 
         <signalUnits>deg</signalUnits>
         <signalValue> 0.000</signalValue>
       </signal>
 .
               . (other input values) .
     </checkInputs>
 .
 .
```
.

kample checkData element (cont'd)

```
 .
 .
 .
     <checkOutputs> 
       <signal>
         <signalName>aeroBodyCoefficient_X</signalName>
         <signalValue>-0.00400000000000</signalValue>
         <tol>0.000001</tol>
       </signal>
       <signal> 
         <signalName>aeroBodyCoefficient_Z</signalName>
        <signalValue>-0.416000000000000</signalValue>
        <tol>0.000001</tol>
       </signal>
       <signal>
         <signalName>aeroBodyMomentCoefficient_Pitch</signalName>
         <signalValue>-0.04660000000000</signalValue>
         <tol>0.000001</tol>
       </signal>
 .
              . (other output values & tolerances) .
     </checkOutputs>
   </staticShot>
```
 . . *(other input/output vector pairs)* .

</checkData>

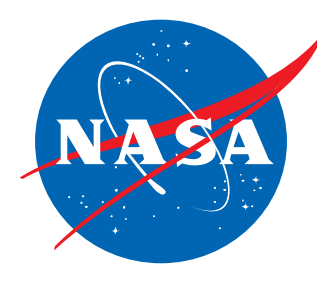

#### checkData elements can have **intermediate values** to assist debugging

```
<checkData>
   <staticShot name="Skewed inputs">
     <checkInputs> .
           . (checkcase input values) .
     </checkInputs> 
     <internalValues>
        <signal>
          <signalID>vt</signalID>
          <signalValue>300.0</signalValue>
       \langlesignal>
        <signal>
          <signalID>alpha</signalID>
          <signalValue>16.2</signalValue>
       \langlesignal>
        <signal>
          <signalID>q</signalID>
          <signalValue>-0.76</signalValue>
       \langlesignal>
 .
               . (additional internal values; normally one for every internal variable)
 .
     </internalValues>
     <checkOutputs> .
           . (checkcase output values) .
     </checkOutputs>
   </staticShot>
</checkData>
```
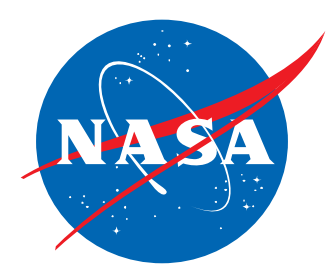

#### uncertainty Element

```
uncertainty : effect=['additive'|'multiplicative'|'percentage'|'absolute'] 
   EITHER
    normalPDF : numSigmas=['1','2','3',…]
         bounds : (value corresponding to 1, 2, 3,… σ)
          correlatesWith* : varID
         correlation : varID, corrCoef
    OR
    uniformPDF :
         bounds : (symmetric or lower bound value) 
              (dataTable | variableDef | variableRef | PCDATA)
         [bounds : (upper bound value)]
```
*Key: element : attribute [optional attribute] subelement '+' means 1 or more; '\*' means 0 or more; '?' means 0 or 1* 

www.daveml.org DAVEML-Primer 46

# Application of uncertainty element

#### Example: add 5-12% uncertainty bound around *Cm*

```
<function name="Uncertain Cm">
  <independentVarRef varID="Alpha_deg"/>
  <dependentVarRef varID="Cm_u"/>
  <functionDefn>
    <griddedTableDef>
      <breakpointRefs>
        <bpRef bpID="ALP"/>
      </breakpointRefs>
      <uncertainty effect="percentage">
        <normalPDF numSigmas="3">
          <bounds>
            <dataTable>
  0.10, 0.08, 0.06, 0.05, 0.05, 
  0.06, 0.07, 0.12
            </dataTable></bounds>
        </normalPDF>
      </uncertainty>
      <dataTable>
  5.2, 4.3, 3.1, 1.8, 0.3, 0.1, 0.0, -0.1
      </dataTable>
    </griddedTableDef>
  </functionDefn>
</function> (assuming ALP = [0:5:35])
```
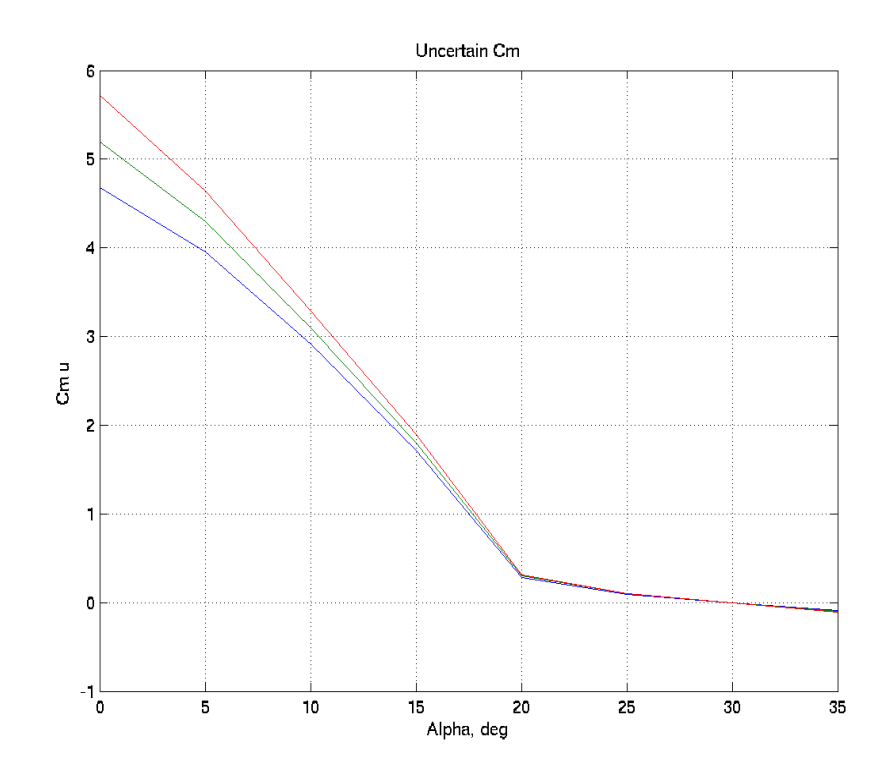

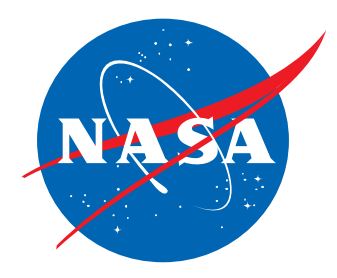

## Current DAVE-ML limitations

- Static models (dynamics not yet fully supported)
- No submodels (recursion not yet supported)
- No native DAVE-ML editor yet
	- −Implies hand-editing with generic text or XML editor

*DAVE-ML is at a sufficient stage of advancement to encode inertia, gear, and aero models, some of the more detailed subsystem models in flight simulation*

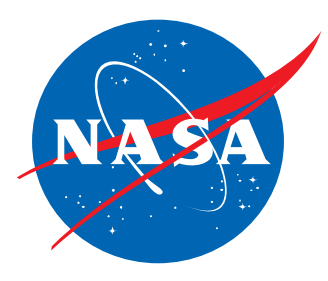

### Summary

- DAVE-ML 'ready-for-use' on production models −static models only, such as aero, mass properties
- Limited tools available, but slowly growing −Chicken or egg problem right now −Hand-coding not recommended - write export script
- Syntax will evolve in backwards-compatible way
- Still to tackle: dynamics & subsystems
- Help wanted! Join the mailing list see website http://www.daveml.org